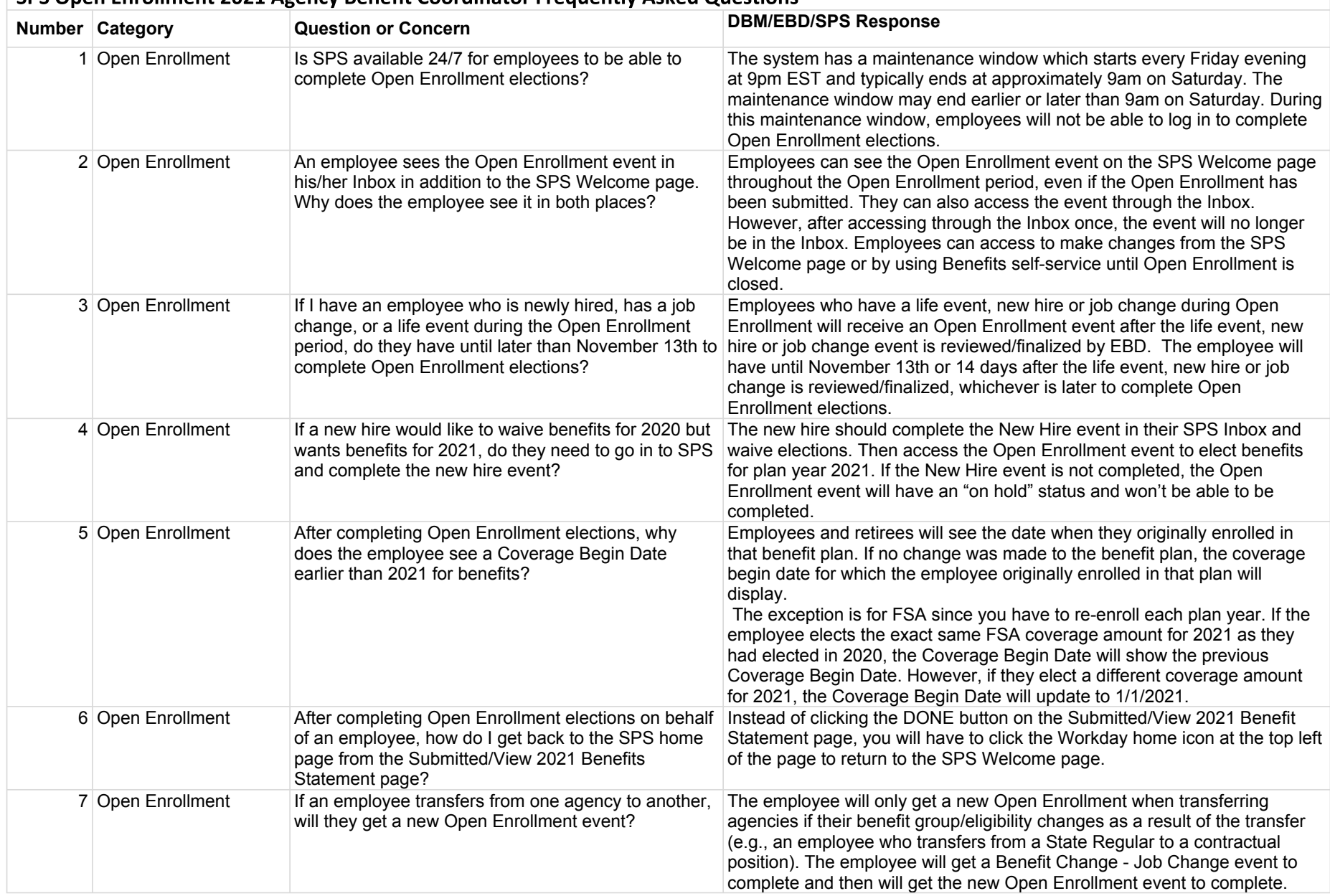

## SPS Open Enrollment 2021 Agency Benefit Coordinator Frequently Asked Ouestions

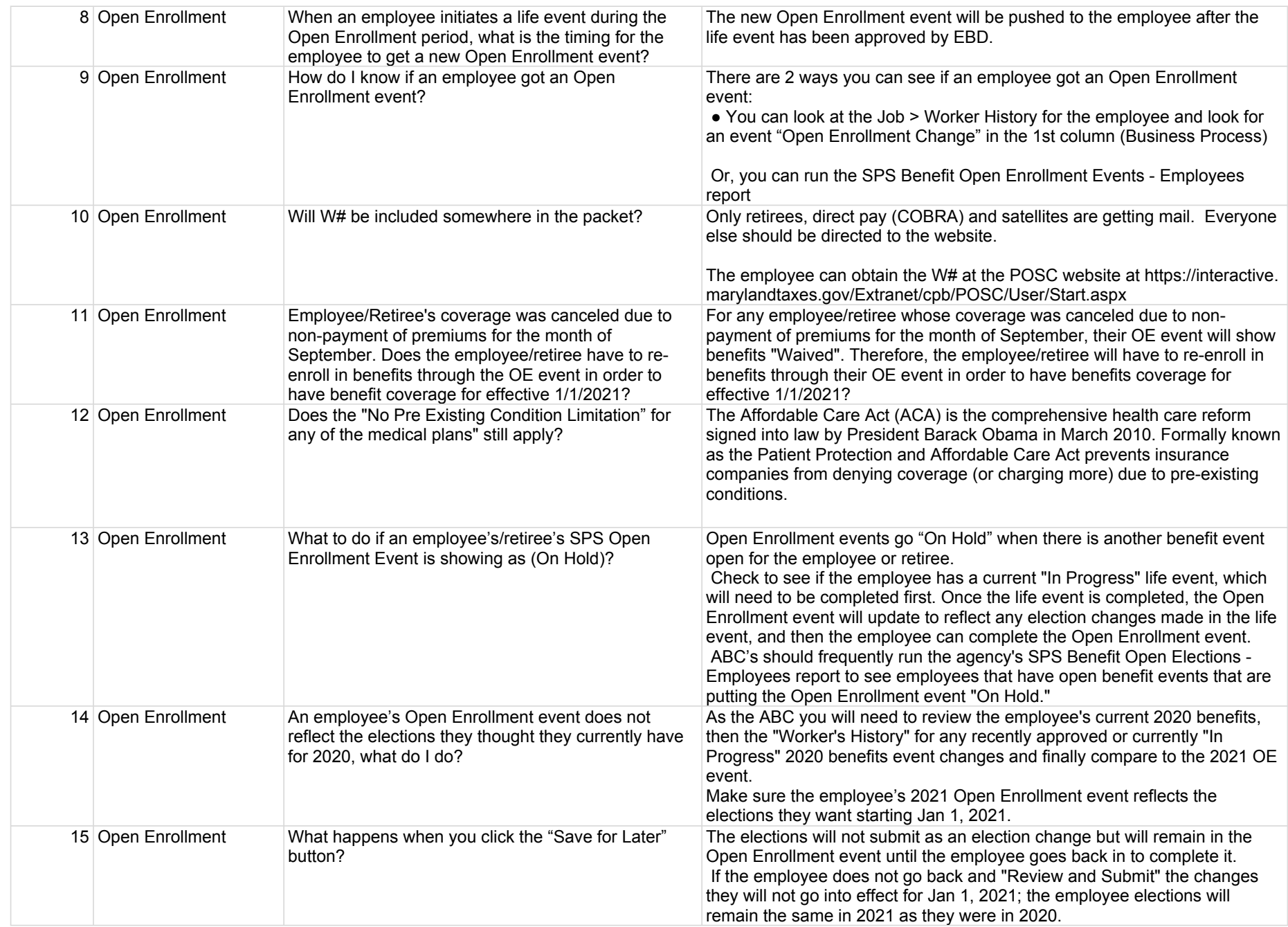

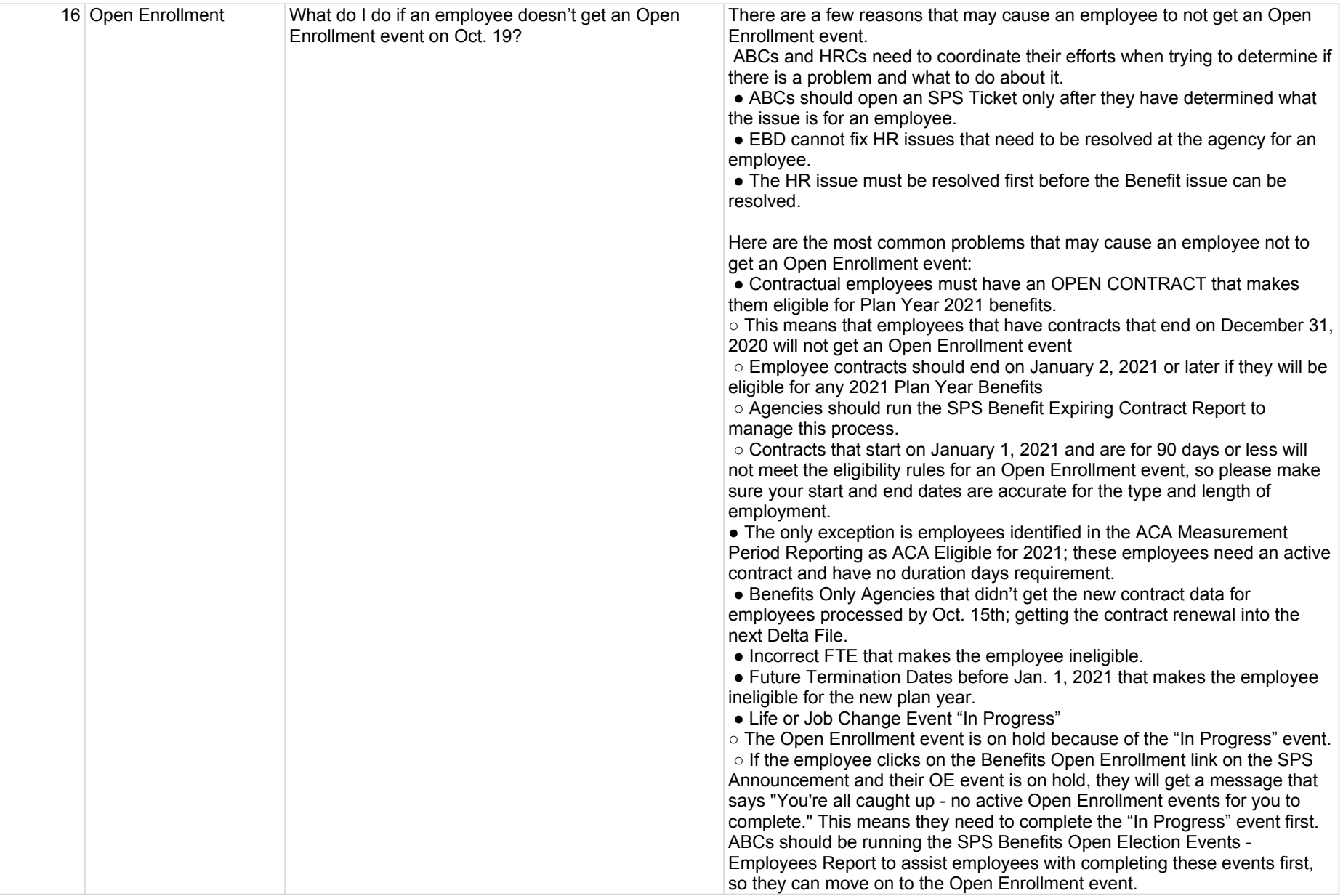

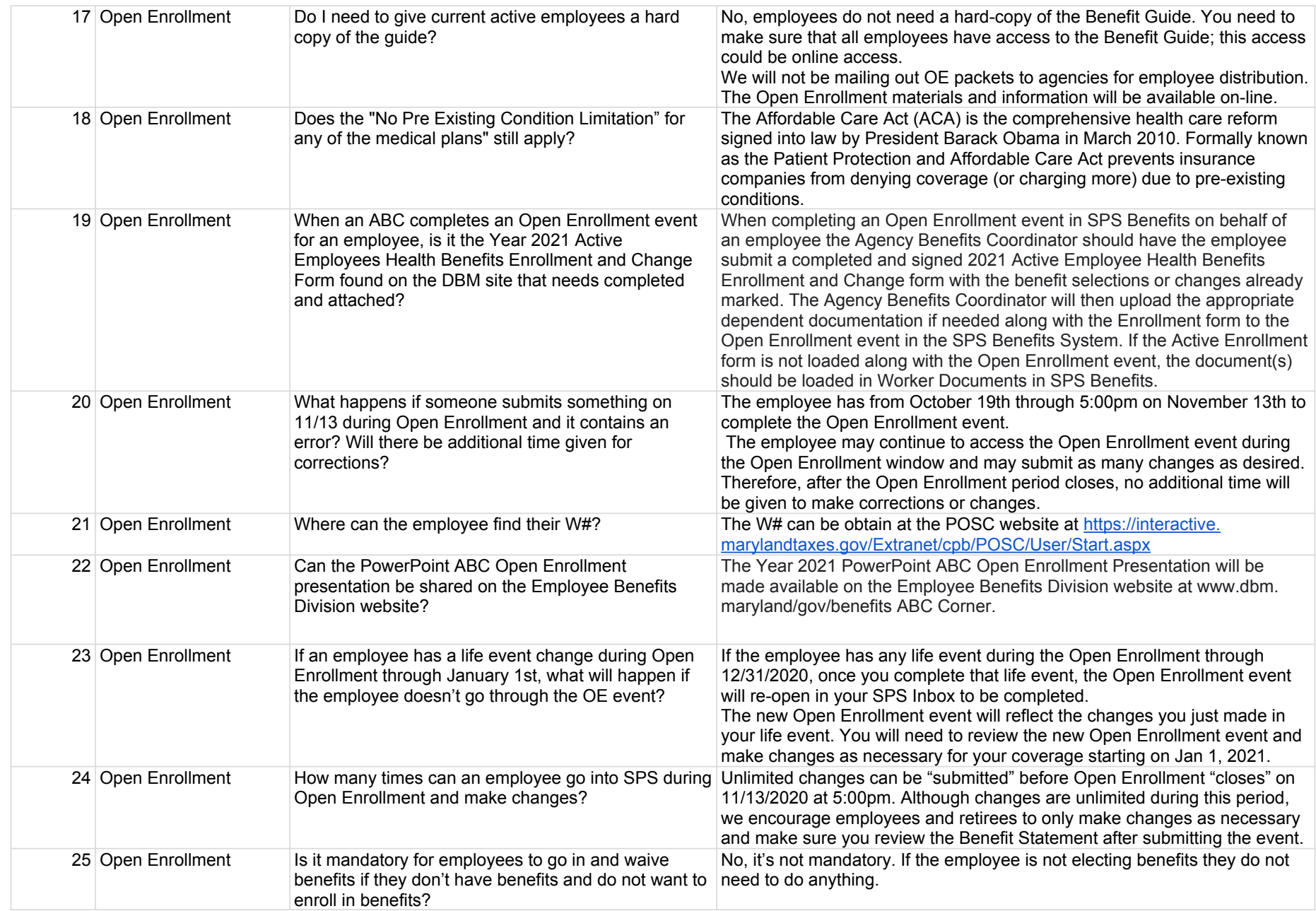

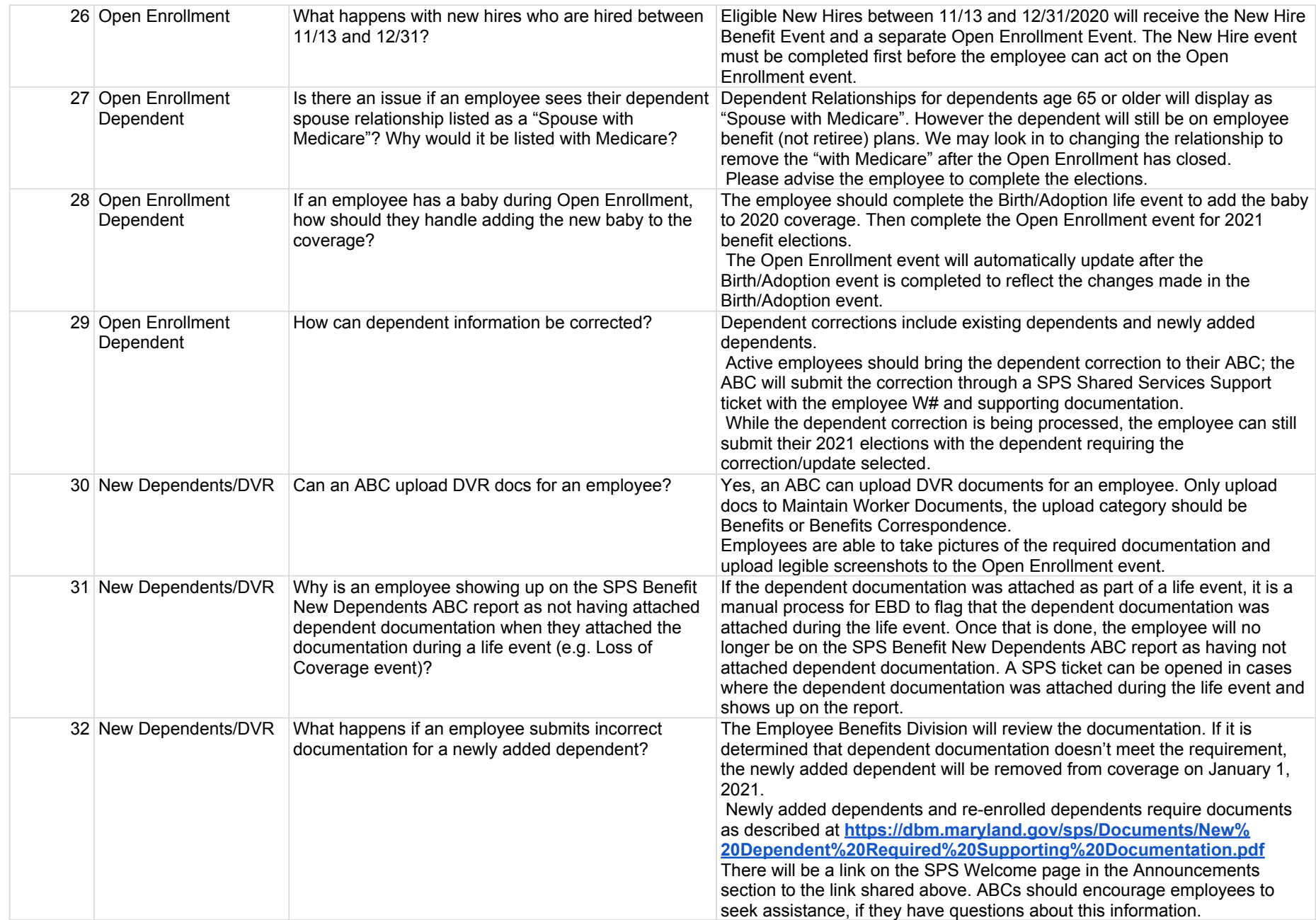

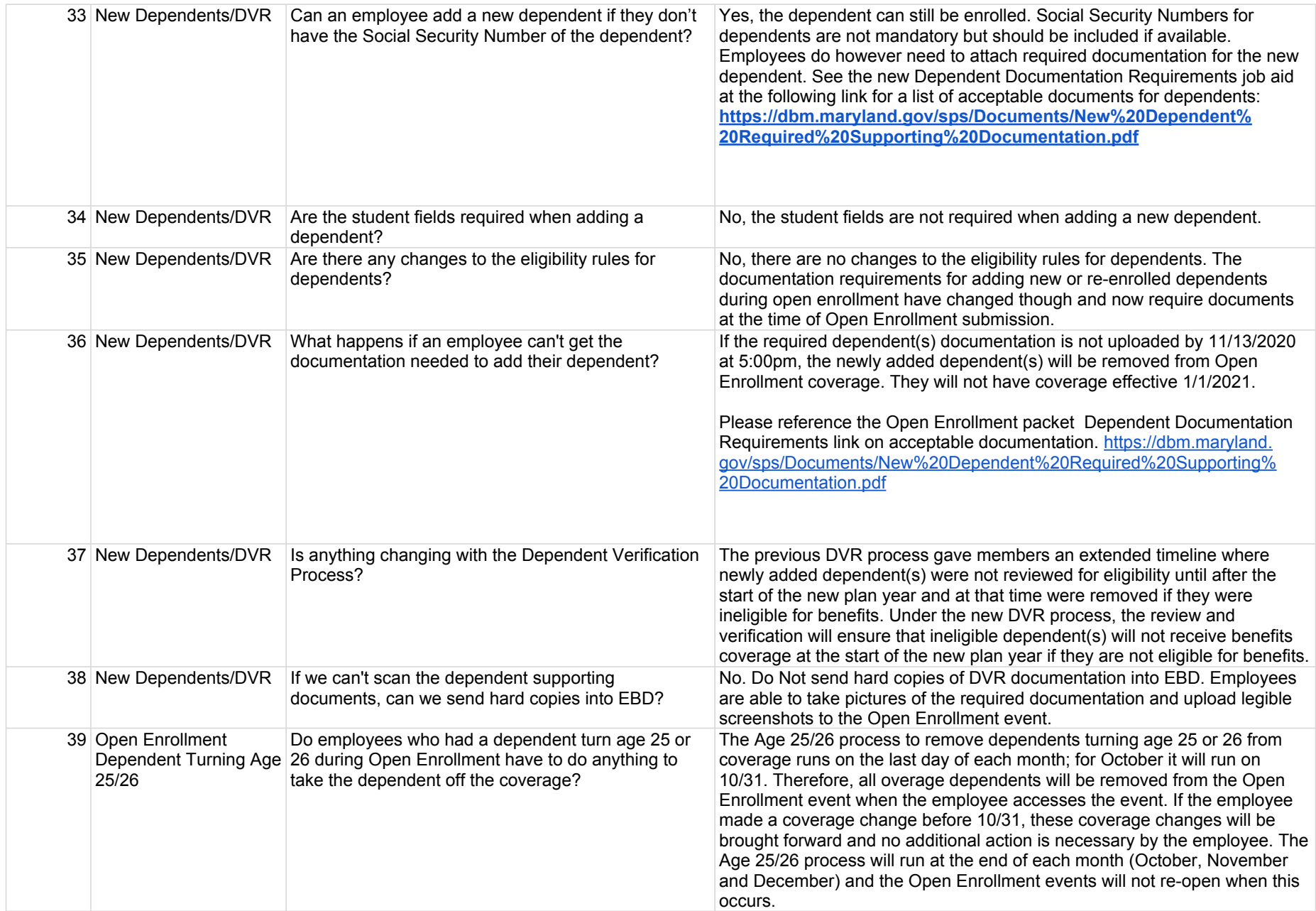

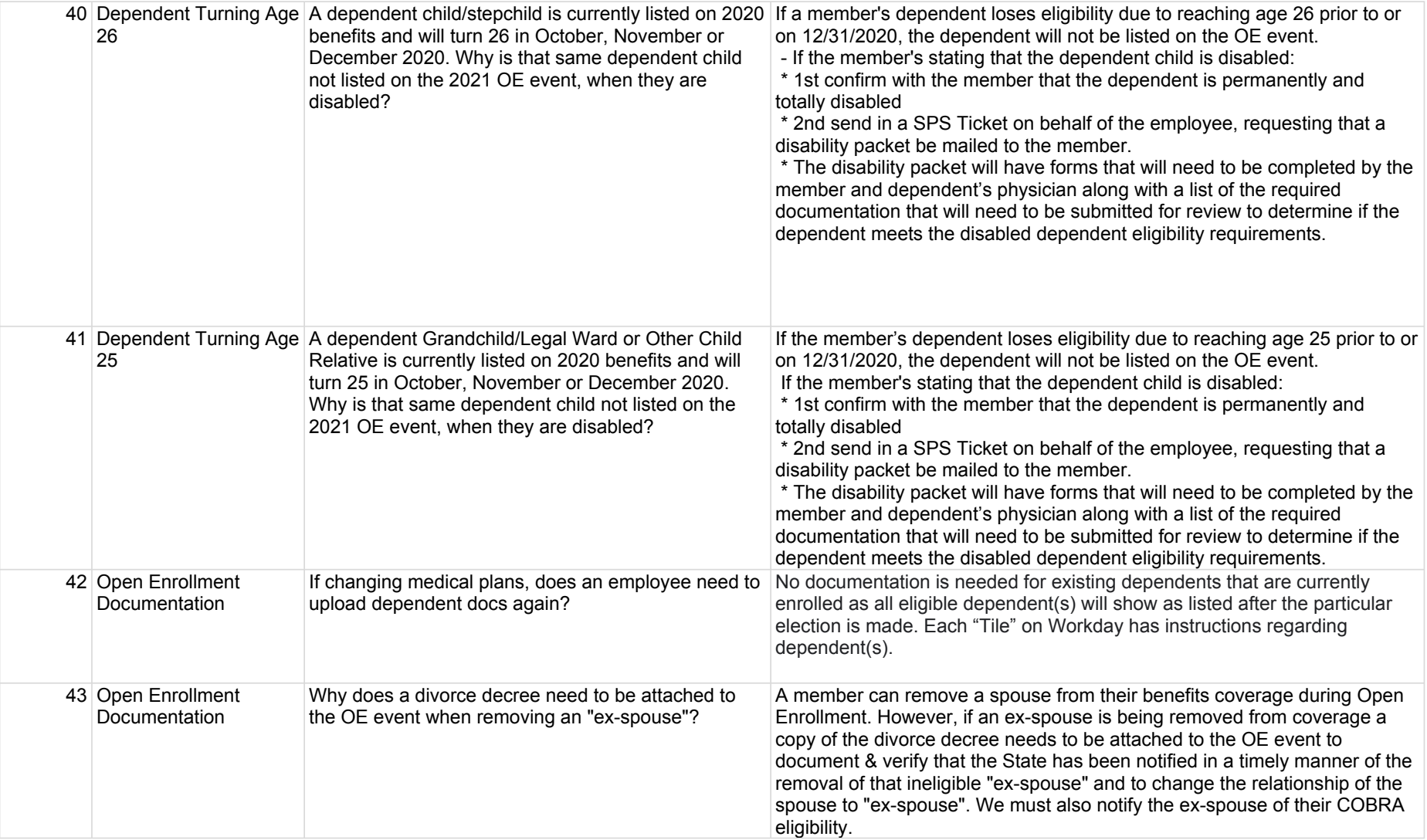

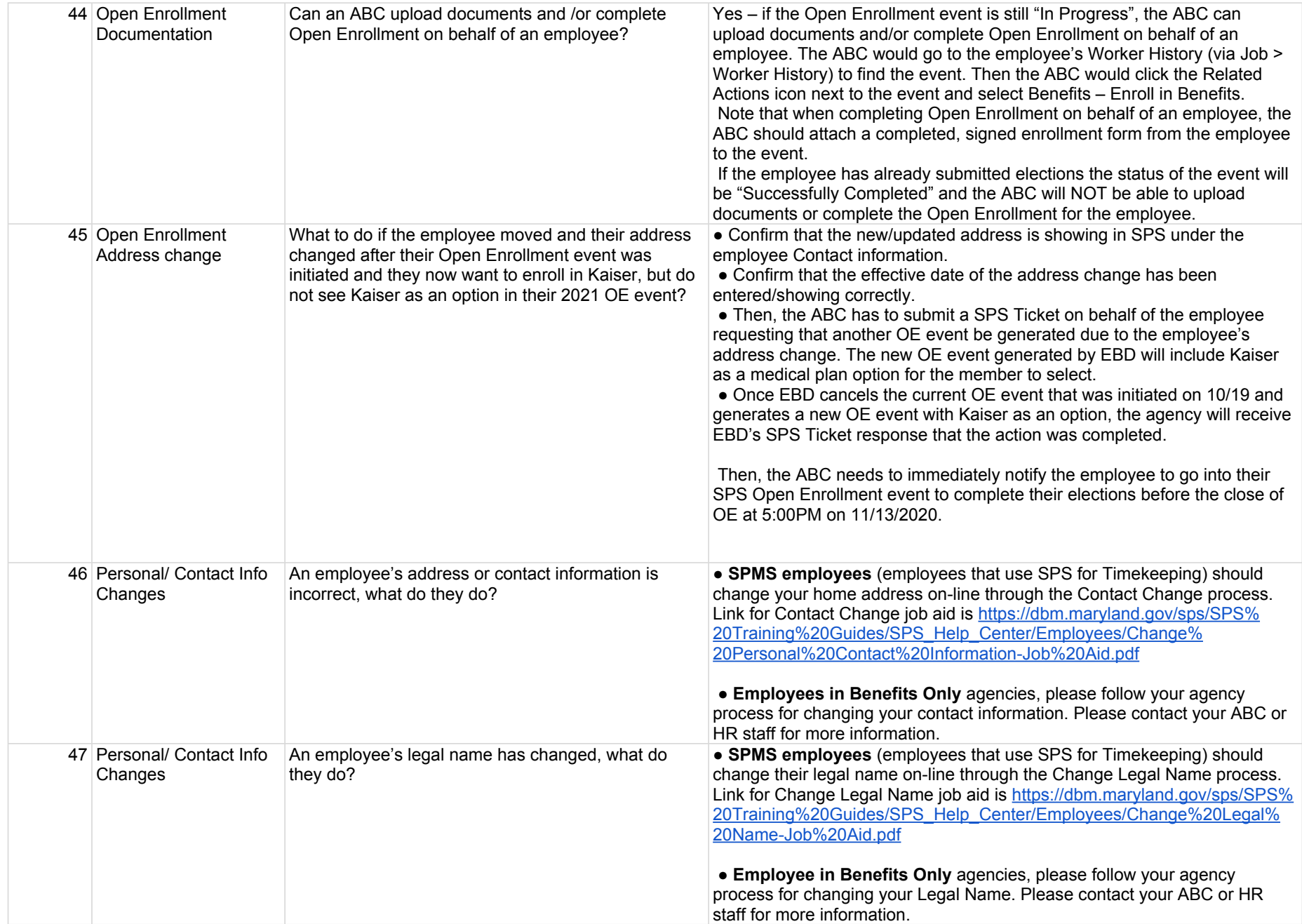

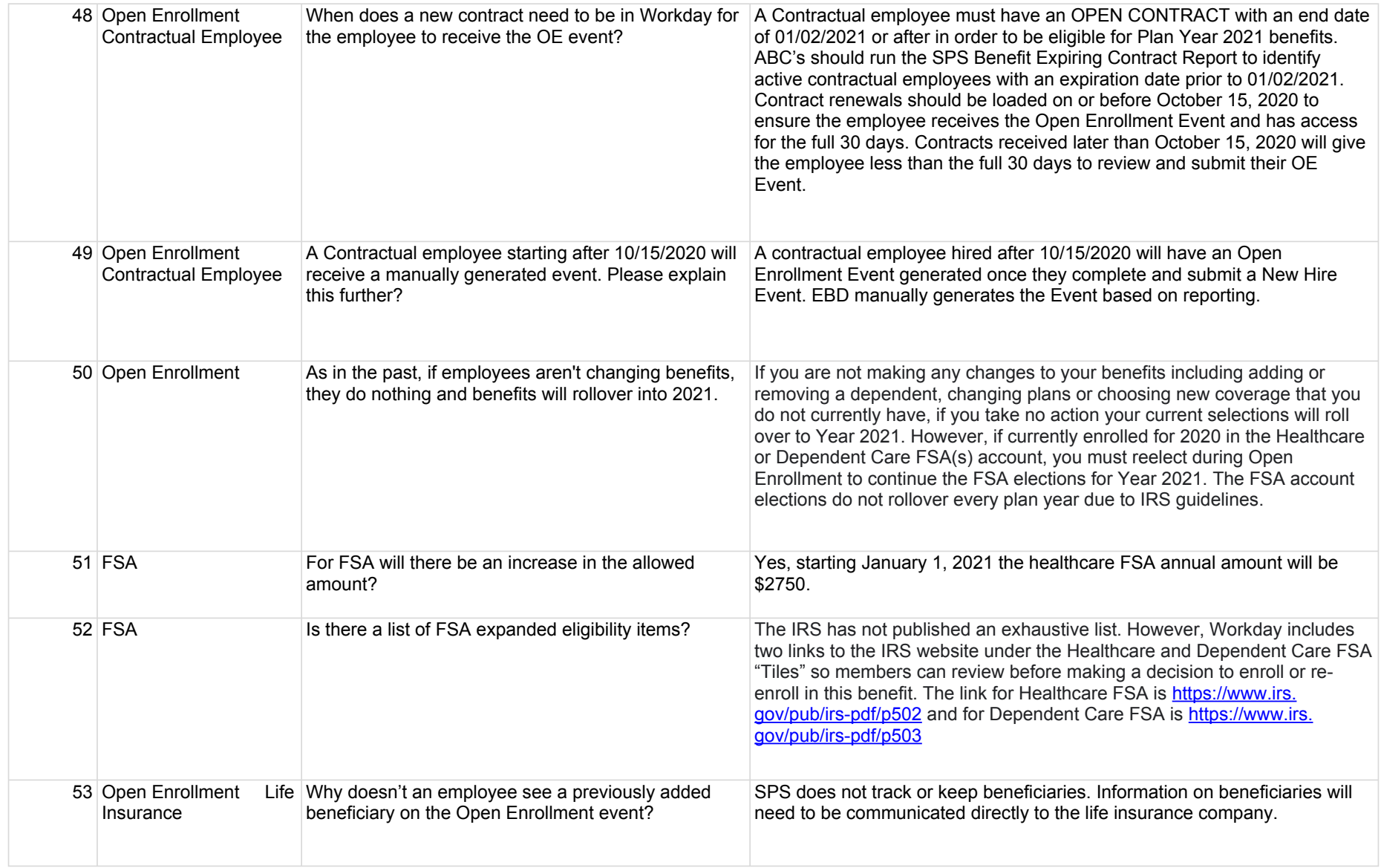

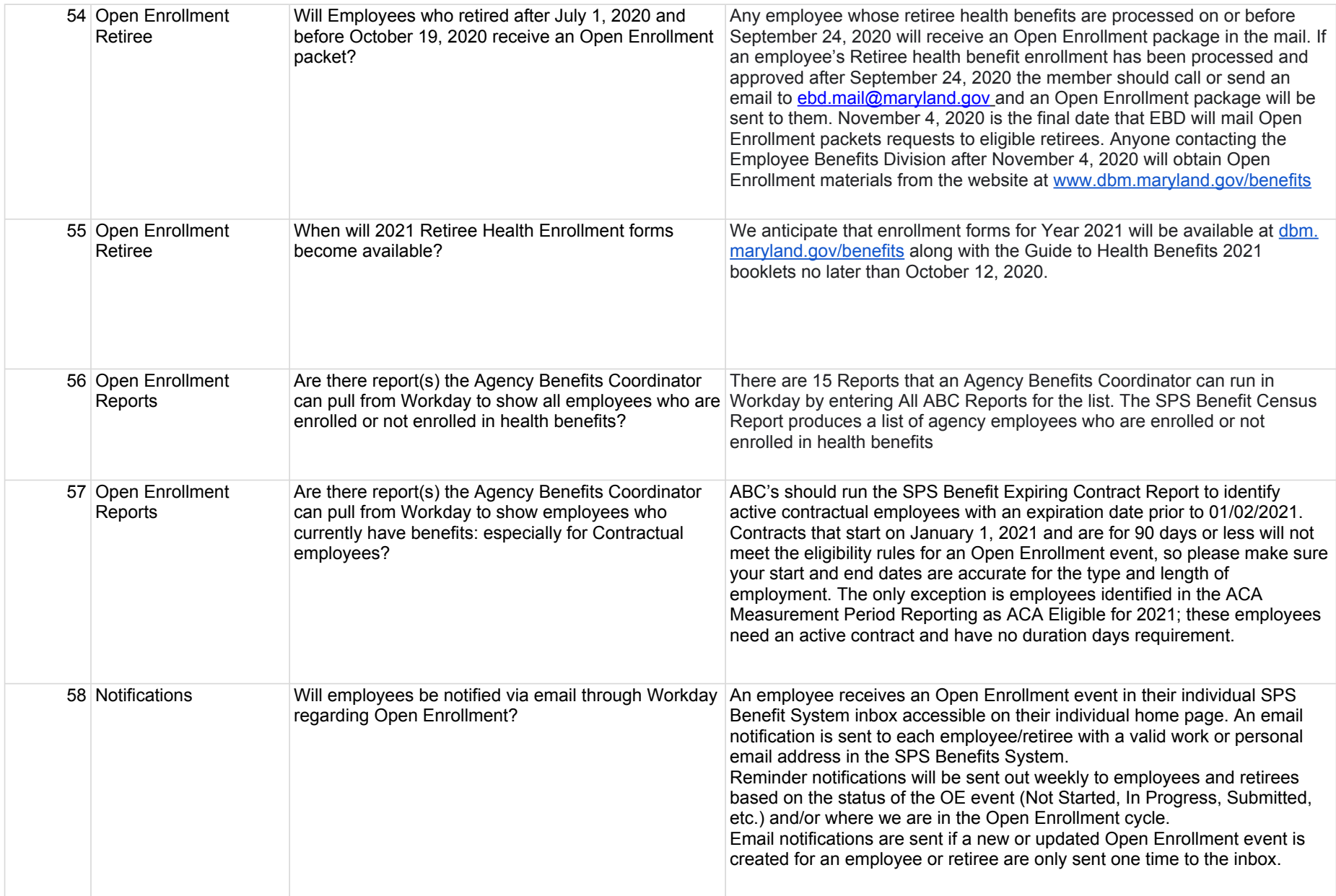

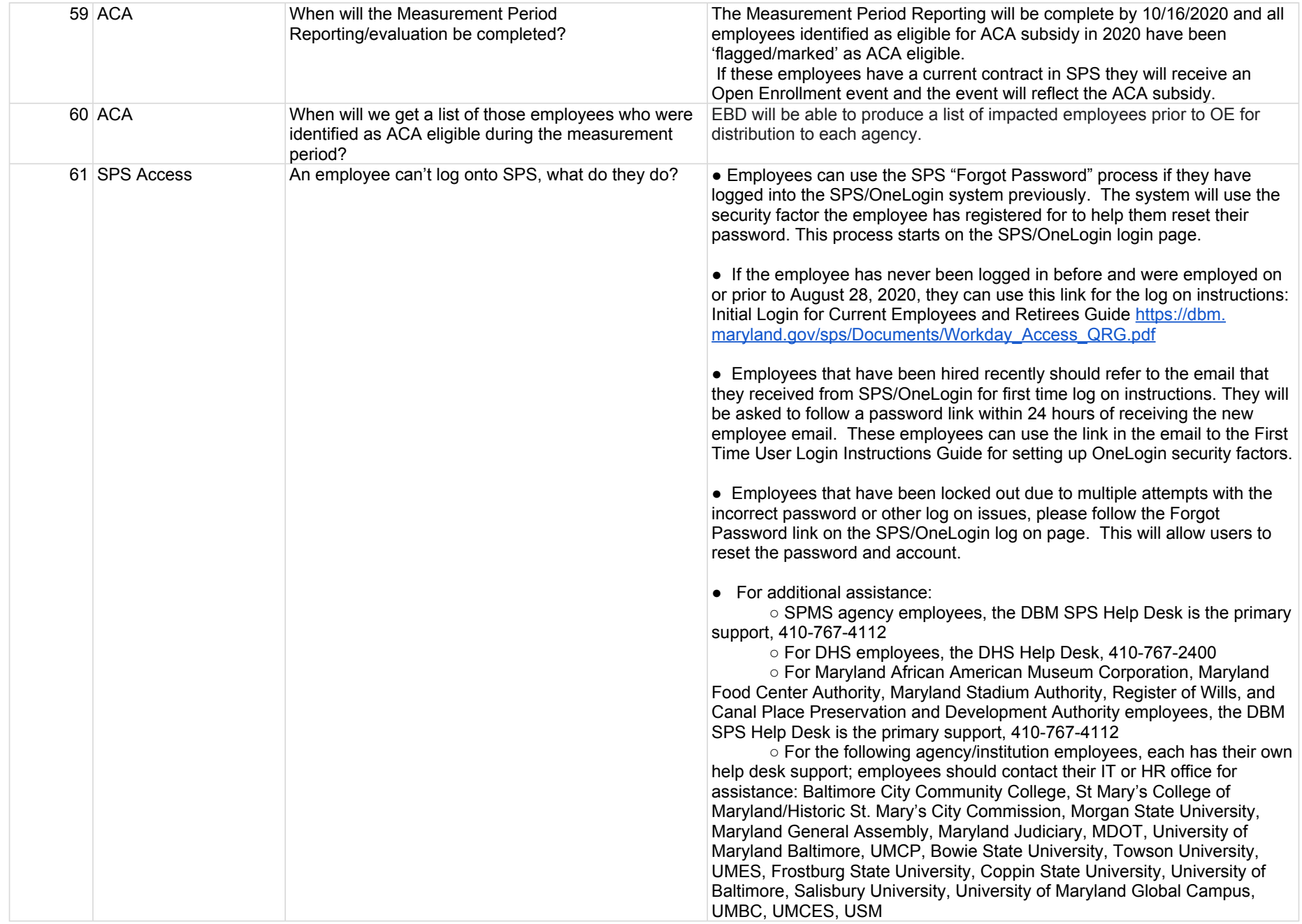

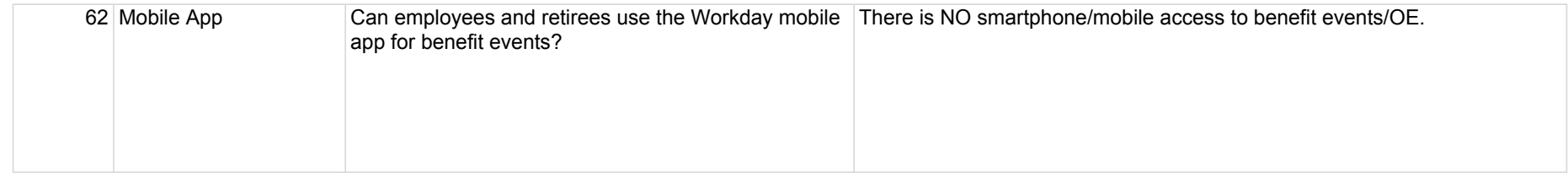